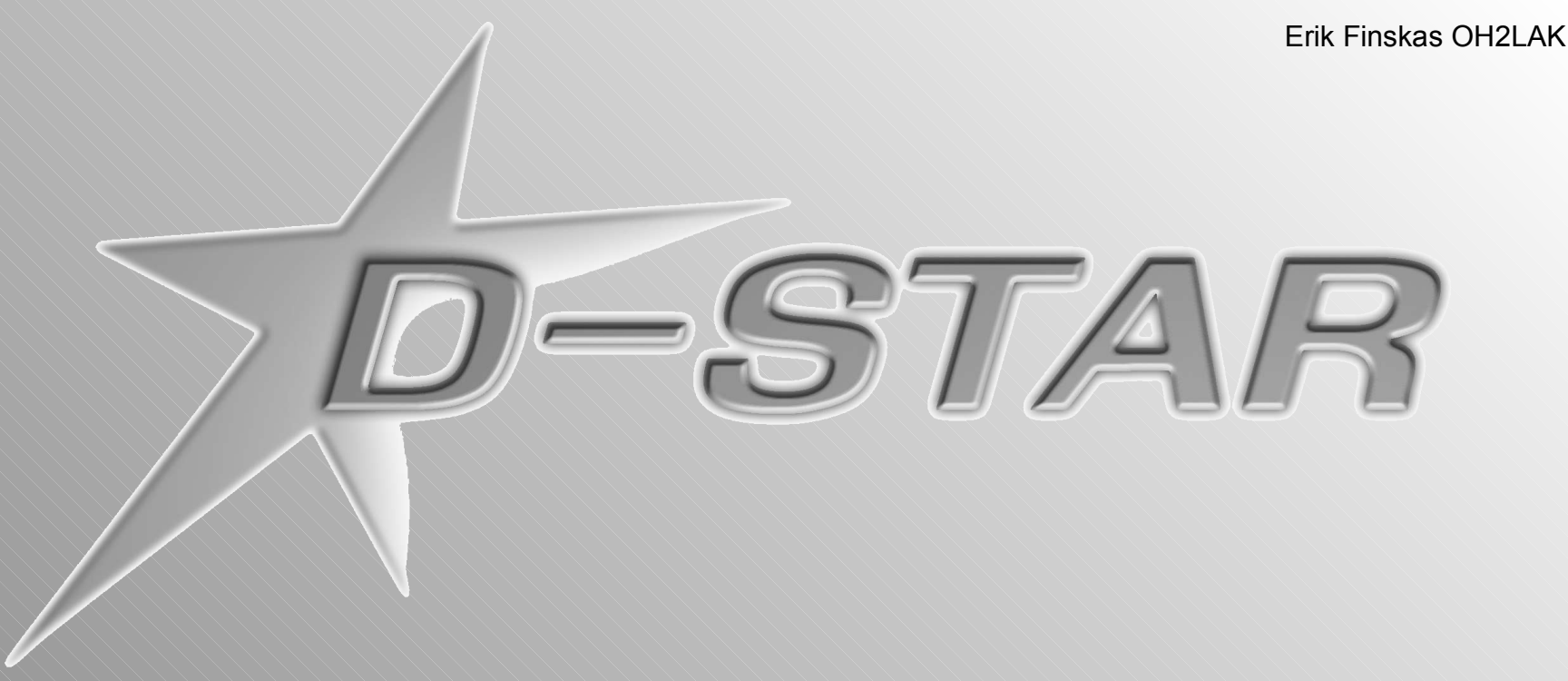

## Software decoding

It is possible to decode D-STAR GMSK-datasignal using a computer running dstardecoder-software. Additionally, using DVDongle the audio of the D-STAR signal can be uncompressed and played out.

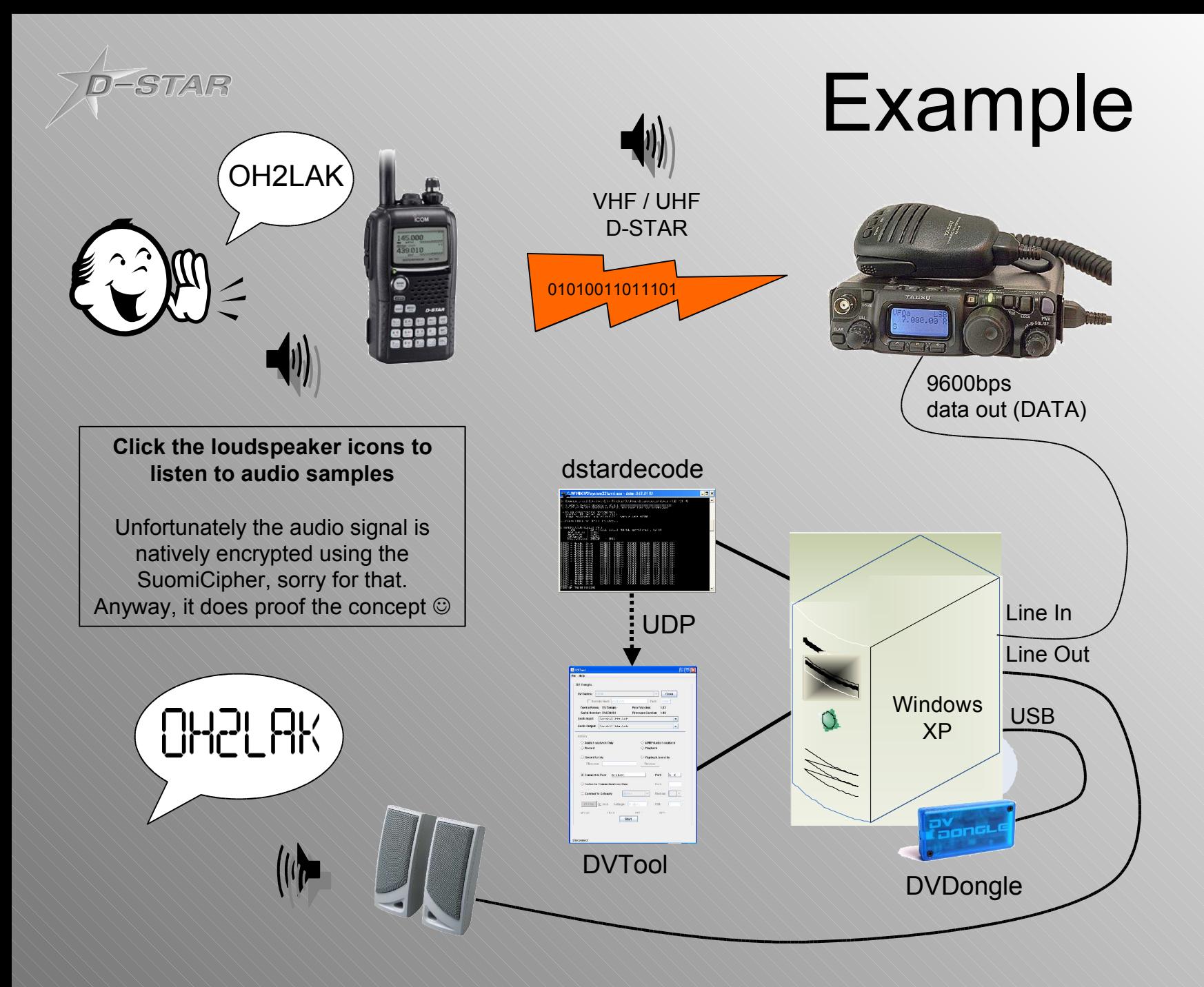

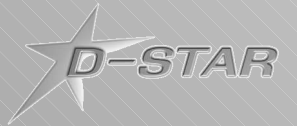

**Disconnect** 

## DVDongle + DVTool

## **http://www.dvdongle.com/**

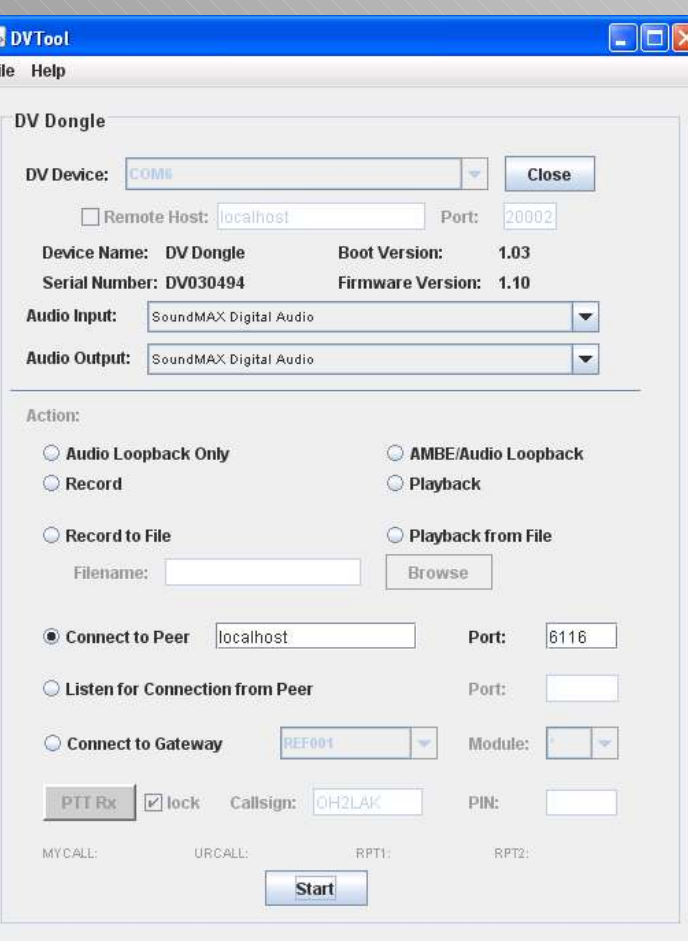

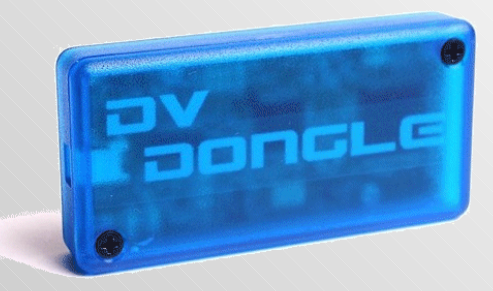

DVDongle is a clever small USB device which includes the AMBE2020 voice codec chip to encode and decode AMBE-compressed speech. Using DVDongle the audio of a D-STAR (voice) data signal can be uncompressed and played out of a soundcard. The DVTool application delivered with DVDongle can also connect to the D-STAR Gateways and reflectors connected to Internet and deliver D-STAR digital voice from them, and also to them. So using DVDongle, it is possible to work with real D-STAR radio users in real time through the internet.

DVTool can interact with dstardecoder-software to play out the D-STAR voice stream received by the dstardecoder

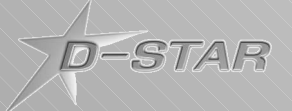

## Dstardecoder

Dstardecoder is a software utilizing the soundcard of a computer, which decodes the frame structure of a D-STAR GMSK data signal. Input for the software can be taken from the 9600bps data connection of a ham radio rig or directly from the discriminator. **http://groups.yahoo.com/group/dstarsoftware/files/D-Star%20decoder%20software/**

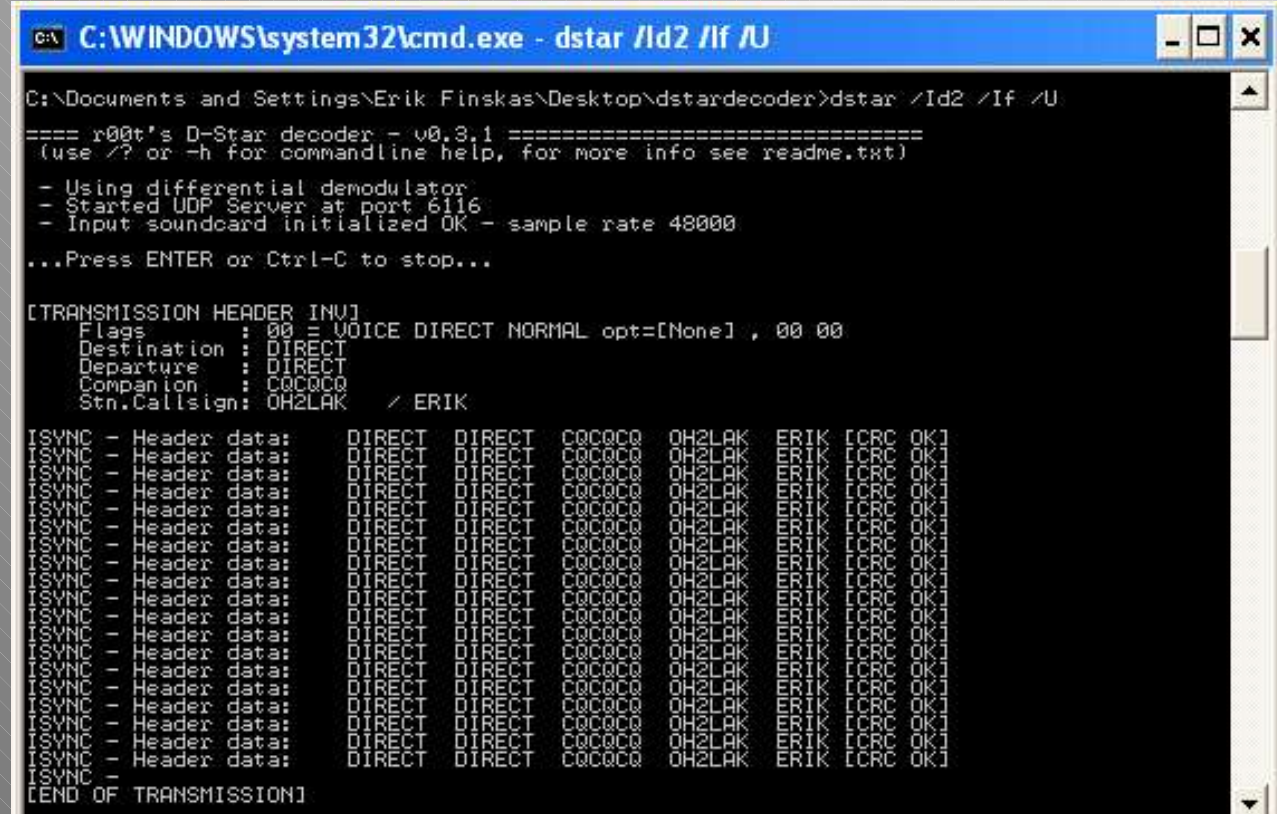

Program has connectivity to DVDongle directly or via DVTool which provides the D-STAR digital voice audio decoding (UDP server for DVTool and direct USB connectivity for DVDongle)